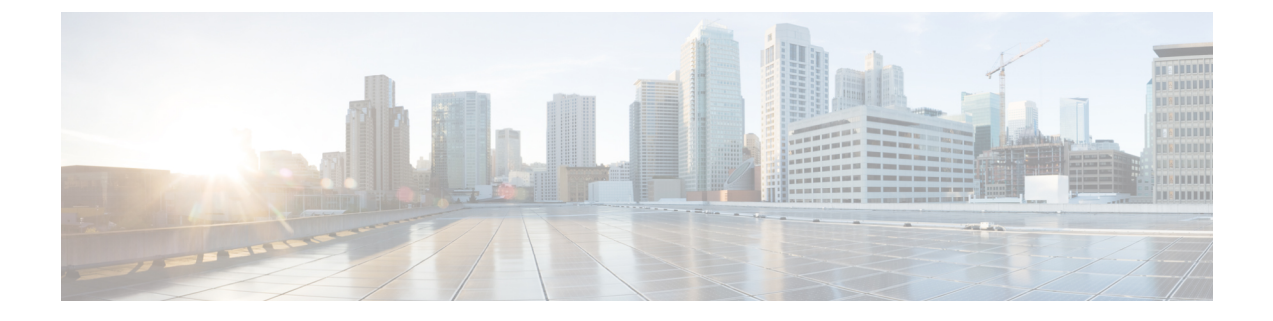

## **show version**

This chapter describes the outputs of the **show version** command.

• show version [verbose,](#page-0-0) on page 1

## <span id="page-0-0"></span>**show version verbose**

This command displays information about the StarOS software currently running on the system.

**Table 1: show version verbose Command Output Descriptions**

| <b>Field</b>          | <b>Description</b>                                                                                                    |
|-----------------------|----------------------------------------------------------------------------------------------------|
| Image Version:        | Identifies the StarOS version running on this platform.                                                                                                    |
| Image Branch Version: | StarOS releases prior to 16.1 only: Identifies the StarOS version using its CDETS branch<br>numbering scheme. Format = NNN.NNN(NNN). For example $"015.000(001)"$ . |
| Image Build Number:   | <i>StarOS release 16.1 onwards: Displays build number or build type (text string).</i>                                                                              |
| Image Description:    | Brief text string that describes this build. For example, "Deployment Build".                                                                                       |
| Image Date:           | The date the software image was generated. Format = DoW MMM DD hh:mm:ss TZ<br>YYYY. For example, "Tue Apr 23 00:45:12 EDT 2013".                                    |
| Boot Image:           | The pathname for the bootable image that is currently running. For example,<br>"/flash/ <image filename=""/> .bin".                                                 |
| Source Commit ID:     | A 40-character string that corresponds to the Git commit identifier (SHA-1 hash) for the<br>build.                                                                  |
| Kernel Version:       | The StarOS kernel version number. For example, "2.6.38-staros-v3-51074-deb-64".                                                                                     |
| Kernel Machine Type:  | The StarOS machine (CPU) type. For example, "x86 64" (64-bit version of the Intel<br>x86 instruction set).                                                          |

I

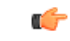

**Important**

When you run the **show version**command without the **verbose** keyword, Kernel Version and Kernel Machine Type are not displayed.

i.